【館務動態】

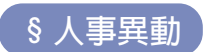

## \*\*\* 離職 \*\*\*

本館約聘同仁劉永蕙小姐已在本館服務將近五年,並於91年7月1日離職,轉至私立華夏 工商專科學校圖書館服務,本館同仁誠摯地感謝她過去的努力並祝福她未來一切順利。

## 

- 1. 新進醫學院約聘人員陳向晞先生於91年7月1日至本館報到,主要負責技術服務相關業務, 未來他將與技術服務股同仁一起為您提供高品質的書目資訊服務。
- 2. 新進醫學院約聘人員曹婷婷小組於91年7月15日至本館報到,她將加入讀者服務股同仁的行 列,為您提供快速新穎的期刊資訊及諮詢服務。
- 3. 新進醫院管理師黃嫃嫆小姐於 91 年 8 月 1 日至本館報到,她將加入推廣服務股同仁的行列, 爲您提供豐富的視聽資料及參考服務。

## § 同仁參加各類研討會

- 1. 民國91年6月19日,本館張稜雪小姐、黃于眞小姐及鍾佩玲小姐參加臺大醫院主辦之 「臺灣 科技業之未來」專題演講。
- 2. 民國 91年7月8日至12日,周股長利玲參加中國圖書館學會主辦之「九十一年圖書館數位化 服務與行銷專題研習班」。
- 3. 民國91年7月10日,林專員愉珊等五位同仁參加臺大醫院主辦之「實證醫學:萬芳經驗」演 講。
- 4. 民國91年7月15日至19日,林專員愉珊參加中國圖書館學會主辦之「九十一年知識管理專題 研習班」。
- 5. 民國 91 年 7 月 19 日,楊雅勛小姐等四位同仁參加由臺灣大學主辦之 「行政程序法之理念」 課 程。
- 6. 民國91年7月23日,林專員愉珊參加由臺大醫院醫療事務室主辦之 「用時間數列&ARINA 預 估未來」演講。
- 7. 民國 91 年 8 月 8 日,杜股長宜凌參加臺北榮總圖書館主辦之「電子資源編目研討會」。
- 8. 民國 91年 8月 14 日,王編審瑞媛等五位同仁參加臺灣大學丰辦之 「兩性關係面面觀」演講。
- 9. 民國 91年8月19日至23日,陳微麗小姐參加中國圖書館學會主辦之「九十一年 XML 技術與 圖書館應用研習研」。
- 10. 民國91年8月26日至30日,杜股長官凌及應家琪小姐參加中國圖書館學會主辦之「九十一 年數位化典藏與服務專題研習班」。
- 11. 民國91年8月28日,張編審慧蓉等五位同仁參加臺灣大學主辦「消費者保護法概論」演講。
- 12. 民國 91 年 8 月 30 日,周股長利玲及史惠玲小姐前往國家圖書館參加「數位圖書館標準介面 設計與數位版權管理研討會」。

## **§ 舉辦各頂活動**

1. 本館於 91 年 7 月 31 日由主任帶領十一位同仁至總圖參加吳館長明德卸任之歡送會。

- 2. 本館於91年8月10日舉辦年度第二次自強活動,前往九份及小金瓜一日遊,共有同仁暨眷屬 等35人參加。
- 3. 本館於91年8月13日舉辦迎新送舊茶會,本次茶會除歡迎新人陳向晞、曹婷婷及黃嫃熔加入 本館服務的行列外,並藉此茶會對已離職他就的伙伴黃華明小姐及劉永蕙小姐致上最誠摯的感 謝與祝福。

§ 讀者利用指導統計

本館於民國91年6月至7月份,共舉辦10場醫學資料庫暨網路資源講習,共有348人參加。